## **SET WINDOW**

The SET WINDOW command controls the default amount of data that can be received from a remote host before it must wait for an acknowledgment.

Syntax: SET WINdow=*num*

Arguments: *num* - Numeric, 1500 through 65535

The number of bytes can be received before an acknowledgment must be awaited. The default is 8192. The recommended value is 65535.

Example:

IPN237I set window=65535 IPN268I WINDOW now set to 65535

Exposition: The "window" is the number of bytes that the remote host is authorized to send. Since each byte in a TCP connection is sequentially numbered, the "window" is actually the sequence number of the byte following the last position in the window. One of the rules is that this "end point" can never move backward (shrinking window).

> Under normal circumstances, as data is received, it is acknowledged and the window further extended. If the data arrives faster than it can be accommodated, it still must be acknowledged in a timely fashion, but the end-point of the window is not advanced. Eventually, the end-point will be reached and the window is "closed".

> Once the window is closed, no more data can be sent until it has been re-opened. One of the rules is that when a window is re-opened, it must be fully re-opened to its maximum size.

> Communication links have become faster and available VSE storage is plentiful. To increase overall transmission speed, *TCP/IP for VSE* buffers well beyond the window size, keeping the "available window" at its maximum value with every acknowledgement.

When selecting a window size, you must also consider both the MTU and MSS values.

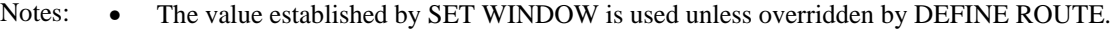

- The window value affects only inbound traffic.
- The window size must be at least MTU-40.
- See the *TCP/IP for VSE Installation Guide* for more information about the TCP/IP window.

Related Commands:

- DEFINE ROUTE Add an entry to the TCP/IP routing table.
- QUERY OPTIONS Displays the current values of modifiable parameters.